# Cartoon Effect Action Vector (Free ps4 layers PSD)

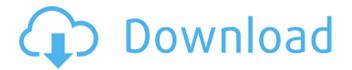

#### **Vector Cartoon Photoshop Action Free Download Crack + For Windows**

Note If you want to run Photoshop on a Windows system other than your home computer, download it from the Adobe web site instead of from this book's web site. Once you download it, you can run it on your Windows system without having to install it on your own computer. \*\*\*Keyboard shortcuts:\*\* Photoshop has many shortcuts that help you create better images. The Windows version offers the standard set of shortcut keys for tools: or . As usual, the Mac version offers shortcuts for tools and tool variations: Ctrl+a, Ctrl+s, etc. \*\*\*Utilities:\*\* The utility side of the program has helpful utilities to create and edit images.

# **Vector Cartoon Photoshop Action Free Download Crack +**

The image editing features in Photoshop Elements are both powerful and fun. It is easy to use and offers enough power for anyone of all skill levels. When opening an image in Photoshop Elements you can edit and even create a new image. You can also import your images from most image files and online galleries. You can also make full-sized prints or high-quality PDFs. I've used Photoshop Elements for both editing and creating images since it came out. I've also used Photoshop for editing for most of my career. So I'll try to use this tutorial to help you get started with Photoshop Elements so that you can easily import an image into the program to edit it, crop it, and even make a high-quality PDF or print. Adobe Photoshop Elements 13 Tutorial In this Photoshop Elements tutorial, you will learn how to: How to open an image in Photoshop Elements How to resize an image using the Crop tool How to remove a photo of your pet from an image How to create a low-cost graphic from a photo How to add a watermark to an image How to import images into Photoshop Elements How to rotate an image 90 degrees How to use the Move tool to fix perspective errors How to add a gradient to an image How to fix repeating patterns, remove artifacts, and dodge and burn How to create a large poster from an image How to export an image How to import an image into Photoshop Elements This Photoshop Elements tutorial for beginners will walk you through the basics of how to use the app, how to crop images, and how to create your own images. I'll use Photoshop Elements but you can also use Photoshop CC or Photoshop. Just be sure to download the program that is most suitable for your computer or device. How to Open an Image in Photoshop Elements To import an image into Photoshop Elements you simply open the program and go to File > Open > File Type = Image > Browse. After you select the image file or URL, you should see a preview of the image in the image viewer. If you see the above file open dialog then you need to make sure that the program is set to allow the program to open images from that type of file. To do that: Select the open file icon > Click "05a79cecff

1/3

### **Vector Cartoon Photoshop Action Free Download Crack+ Full Version**

Re: [Wiki.Br.History] History Bharatinder, Thanks for responding and your additional questions. I will follow these. In regards to Gen. Garlick, you have very little information to support your suspicions. In regards to the Communists, you are welcome to visit the Library of Congress and read those items published prior to 1962, like the Starry Plough, or as the Mirror, the National Farmer's Journal and Magazine in 1892, as well as the Daily Herald in 1895. The reason your personal biases has to determine whether or not something is valid is because you know you only have one side of the story. Barry Obenhaven >>What I understood from your statements is that, historically and >biographically, that of course it wasn't, contrary to what may be >true as one sees what he has been told. >>But if we look at some of the other claims, including one which I >heard quoted from a biography by one of your famous generals, that >one of his opponents in the artillery competition in the City of >Manchao, Texas, before the turn of the Century, was a >Communist-Bolshevist traitor of the worst order?>> >I don't know if the tale was true, but certainly possible, and >doesn't sound like fantasy. I know somebody who fought on the Union >side, and would have no use for the Communists, but I don't know >that he ever knew anybody who was a Communist...or for that matter, >anyone who ever was a Communist! >> >Were you aware of the publication of 'The Motherland Calls' >series, including the Fatherland Denies page at: >> > >Doesn't take much investigation to see that the author of this

#### What's New In Vector Cartoon Photoshop Action Free Download?

The latest version of the sci-fi shooter, which was released in September as an Xbox Live Arcade title, is called Destiny of Spirits and it's coming to PS Vita in the same way as the Windows and Xbox 360 versions, Bandai Namco said. Destiny of Spirits is playable without a PlayStation Network account, so you won't need to worry about passwords or anything else that might cause a problem. If you have an account, all your data will be imported and your inventory and levels transferred, but you won't lose your progress. You'll be able to use the PS Vita as a controller, as long as you don't have it connected to a PlayStation TV, which is what Bandai Namco is using to port the game to the handheld. Destiny of Spirits is being developed by Dimps and takes place in the same universe as Destiny of Spirits and Destiny of Souls. It includes roughly the same five classes and 20 missions as the big console versions. "There are also additions to the game like Co-op multiplayer or a local co-op mode," the company said. "Plus, there is a Map Editor and the new RPG Dynamic Movement System." For more on Destiny of Spirits, including gameplay, a list of features and a look at the bundle, check out GameSpot's summary of the game.[Polyomaviruses and pterygium and triangular fibrocartilage complex tear]. To estimate the association of human polyomavirus with pterygium and the triangular fibrocartilage complex (TFCC) tear. Twenty-one pterygium and 21 TFCC tear were obtained from patients and underwent PCR to test the presence of 5 human polyomavirus (KI, WU, MW, TR and BK viruses). The positive polyomavirus was found in 31.6% (7/21) of pterygium and 21.4% (5/24) of TFCC tear. BK virus was the most common polyomavirus identified. The polyomavirus was detected in 25% (1/4) of recurrent TFCC tears. As pterygium and TFCC tear may be associated with polyomaviruses, it appears that polyomavirus plays an important role in the pathogenesis of pterygium and TFCC tear. The invention relates to the general field of electrochemistry and in particular to the fabrication of electrodes for electro

2/3

# **System Requirements For Vector Cartoon Photoshop Action Free Download:**

User Interface: MLG client. Tournament Rules: Partner change must happen before the match starts. Team Slots: Each team has three slots. Terms and Conditions: EGuides We will be streaming MLG Anaheim live on MLG.TV check local listings for times: twitch.tv/nodragon twitter.com/

#### Related links:

https://www.nzangoartistresidency.com/wp-

content/uploads/2022/07/photoshop 70 software free download for windows 7.pdf

http://www.7daystobalance.com/advert/how-to-get-adobe-photoshop-cs6-photo/

https://secret-journey-22482.herokuapp.com/jaelwhit.pdf

http://chicfashic.com/photoshop-ocean-vector-free/

https://www.reiki.swiss/blog/index.php?entryid=3725

http://naturopathworld.com/?p=1206

https://luxvideo.tv/2022/07/01/adobe-photoshop-продолжение/

http://agrit.net/2022/07/mediaf-re-download-photoshop-cs3/

https://physics.unt.edu/system/files/webform/override/nobgaet497.pdf

https://libreriaguillermo.com/wp-content/uploads/2022/07/how to download photoshop old version.pdf

https://keephush.net/wp-content/uploads/2022/07/adobe photoshop free download for pc trial.pdf

https://xn--80aagyardii6h.xn--p1ai/install-remove-adobe-photoshop-cs3-full-version-crack/

http://www.kiochi.com/%product\_category%/photoshop-special-effects-free-download

https://doitory.com/adobe-photoshop-cc-2015-crack-amtlib-dll-64-bit/

https://goodshape.s3.amazonaws.com/upload/files/2022/07/Yt3KE3V5VbxmehdDQJOQ 01 fbbe9c704e675e2867d5f46b9fb5 6669 file.pdf

https://xtc-hair.com/how-to-download-adobe-photoshop-full-version-for-windows-10/

https://networny-social.s3.amazonaws.com/upload/files/2022/07/nPGR8PPQyGGvyYmizUgr\_01\_fbbe9c704e675e2867d5f46b9fb56669\_file.pdf

https://whispering-citadel-52247.herokuapp.com/gloriren.pdf

https://www.careerfirst.lk/sites/default/files/webform/cv/rawhan165.pdf

 $\underline{https://myinfancy.com/upload/files/2022/07/Fqdq7y8Ejjf4aXs1JP7D\_01\_fbbe9c704e675e2867d5f46b9fb56669\_file.pdf}$ 

3/3